## Entsorgungsprotokoll für POLYCOM-Endgeräte

## ANLEITUNG FÜR AUFTRAGGEBER

RUAG Schweiz AG

1860 Aigle

Bitte die grau hinterlegten Felder komplettieren, die SN eintragen und anschliessend als PDF-Dokument zusammen mit dem Excel-File (falls erforderlich) an folgende E-Mailadresse senden: polycom@ruag.ch

Bitte senden Sie Ihre zu entsorgenden Geräte zusammen mit dem ausgedruckten Formular an folgende Adresse:

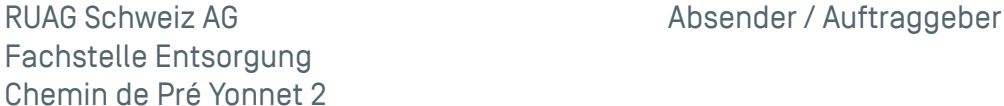

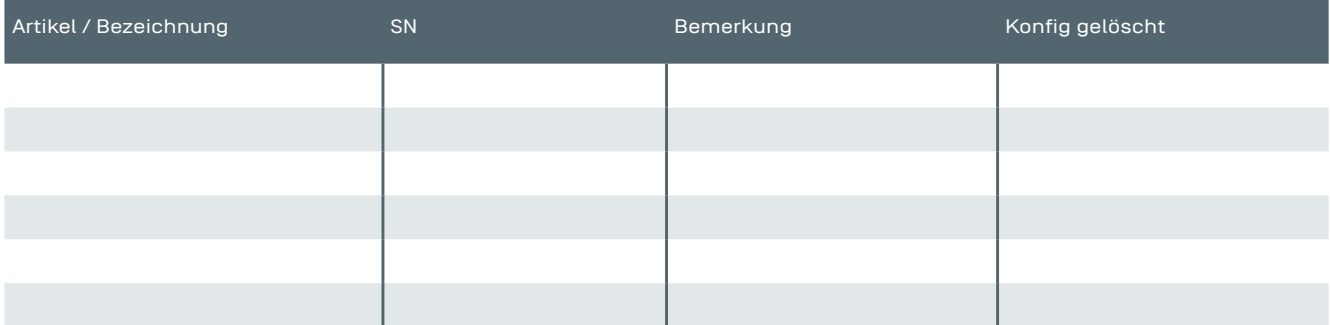

durch den Auftraggeber auszufüllen. Die Tabelle kann auch als "Excel File" gesendet werden

Beilage Name des Excel-Files mit den SN: ...........................................................................

Mit der Unterschrift der unten aufgeführten Stellen (als übergebende und übernehmende Stellen bezeichnet), wird die korrekte und vollständige Übergabe/Übernahme der oben aufgeführten Artikel bestätigt.

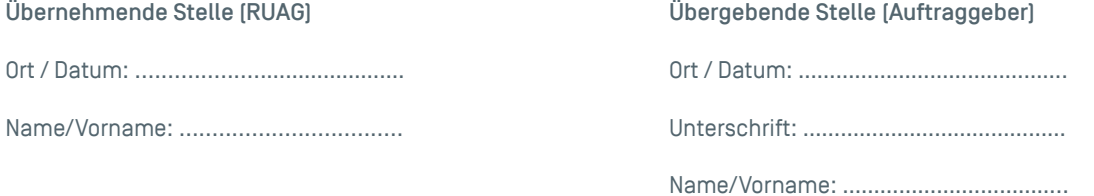

Bestätigung der korrekten Vernichtung (wird durch RUAG ausgefüllt)

Mit der Unterschrift bestätigen die untenstehende Person, dass der Verschlüsselungs-Chip der oben aufgeführten Endgeräte korrekt vernichtet und die restlichen Teile der fachgerechten Entsorgung zugeführt wurden.

Ort / Datum: ...............…………………………. Unterschrift: ………………………………….

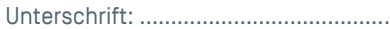

Name/Vorname: …………………………….

Bemerkungen